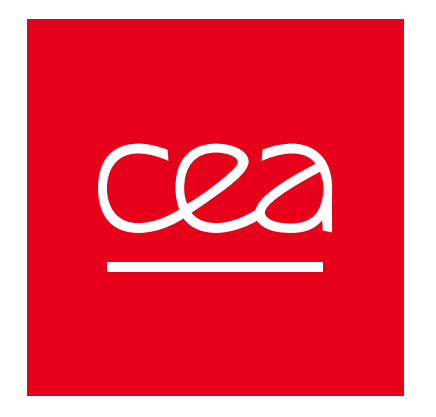

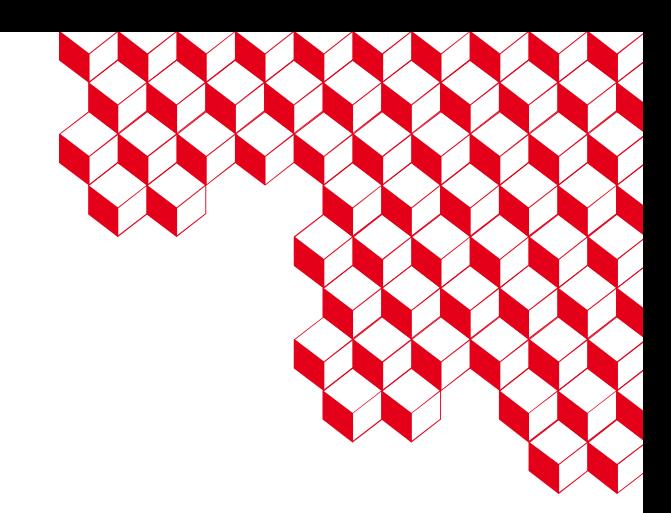

### RobinHood v4 Progress Report

LAD'23 - 6th of October, 2023

Yoann VALERI, yoann.valeri@cea.fr

Commissariat à l'énergie atomique et aux énergies alternatives - www.cea.fr

### Focus on RobinHood

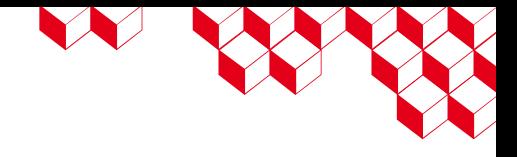

### Providing efficient and easy to use means to replicate and query any filesystem's metadata

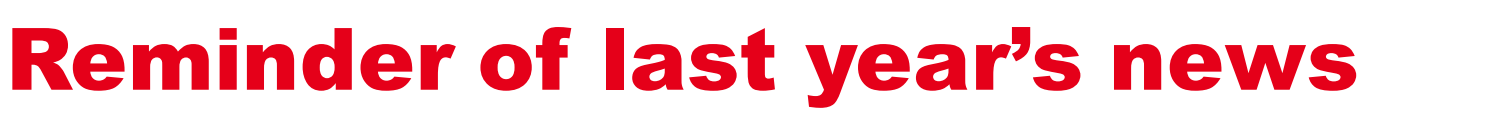

- Tools in development:
	- **rbh-lustre-find**: query and filter data in a backend based on Lustre specific attributes
	- **rbh-fsevents**: update a backend based on events provided by a source
		- **CREAT**, **TIME** events and **CLOSE**
	- **rbh-find**: new filters (size, permissions, extended attributes) and actions (listing, sorting, dumping to files)

LE SERVICE

## What's new since last year ?

- **rbh-lustre-find** is near completion:
	- General tool and usage is done
	- Works like **rbh-find** -> supports its filters and additional ones for Lustre
	- Filters currently implemented: FID, HSM state and OST used
	- Usable by invoking **rbh-lfind**

N W

### RobinHood v4 progress report **5**

## Example of rbh-lfind usage

```
1 # content of `test dir`
2 one [0x1:0x2:0x3] (archived) [0]
3 two [0x4:0x5:0x6] (released) [1,2]
4 three [0x7:0x8:0x9] (none) [2,3,4]
6 # rbh-sync rbh:lustre:test_dir rbh:mongo:test
                                               14
                                               18
```
7 # rbh-lfind rbh:mongo:test –hsm-state archived

#### 8 **/one**

10 # rbh-lfind rbh:mongo:test –ost 1 11 **/two**

```
12 # rbh-lfind rbh:mongo:test –fid [0x7:0x8:0x9]
13 /three
```
15 # rbh-lfind rbh:mongo:test –hsm-state none –or –ost 0 16 **/one**

#### 17 **/three**

19 # rbh-lfind rbh:mongo:test –ost 2 –and hsm-state released 20 **/two**

```
22 # rbh-lfind rbh:mongo:test –ost 4 –or \
23 ( -hsm-state archived –and –fid [0x4:0x5:0x6] )
```
#### 24 **/three**

21

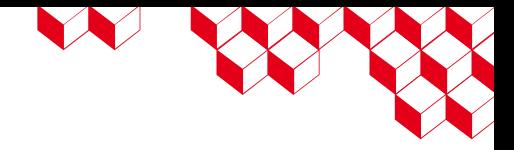

## What's new since last year ? (2)

- **rbh-fsevents** is also near completion:
	- Lustre changelog reader/enricher done
		- All events are managed
	- Update to the database done
	- Deduplication work on-going, soon to be finished
- **rbh-fsevents [--enrich URI] [--lustre] <source> <destination>**
	- The **--lustre** is currently necessary if the source is a changelog reader, but the source will be changed in the future into a URI
	- Destination can either be a URI (for instance to update a Mongo database) or the standard output (with "**-**")

W W

## Example of rbh-fsevents usage

```
1 # touch test_archive
2 # lfs hsm_archive test_archive
3 # setfattr –n user.test –v 42 test_archive
4 # touch test_pfl
5 # lfs migrate -E 1k -c 2 -E -1 -c 1 test_pfl
7 # lfs changelog lustre-MDT0000
```

```
8 01 01CREAT ... t=[0x200000404:0x8e:0x0] j=touch.0 ... p=[0x200000404:0x8d:0x0] test archive
9 02 11CLOSE ... t=[0x200000404:0x8e:0x0] j=touch.0 ...
10 03 16HSM … 0x280 t=[0x200000404:0x8e:0x0] …
11 04 16HSM … 0x280 t=[0x200000404:0x8e:0x0] j=lhsmtool_posix.0 … p=[0x200000404:0x8d:0x0]
12 05 16HSM … 0x0 t=[0x200000404:0x8e:0x0] j=lhsmtool_posix.0 … p=[0x200000404:0x8d:0x0]
13 06 15XATTR … t=[0x200000404:0x8e:0x0] j=setfattr.0 … x=user.test
14 07 01CREAT … t=[0x200000404:0x94:0x0] j=touch.0 … p=[0x200000404:0x8d:0x0] test_pfl
15 08 11CLOSE … t=[0x200000404:0x94:0x0] j=touch.0 …
16 09 12LYOUT … t=[0x200000404:0x94:0x0] … p=[0x200000404:0x8f:0x0]
17 10 11CLOSE … t=[0x200000404:0x94:0x0] j=lfs.0 …
```
N REA

## Example of rbh-fsevents usage (2)

```
18 # rbh-fsevents --enrich rbh:lustre:/mnt/lustre --lustre lustre-MDT0000 rbh:mongo:test
19 # mongo 'test' --eval 'db.entries.find({"ns.name":"test_archive"})'"
20 '{ "ns" : [ {"name" : "test_archive", "xattrs" : { "path" : "/test_archive" } " ], 
21 "xattrs" : {
22 "fid" : BinData(0, "BAQAAAIAAACOAAAAAAAAAA=="),
23 "hsm archive id" : 1, "hsm state" : 9,
24 "mdt index" : 0, "ost" : [ 3 ],
25 "user" : { "test" : BinData(0,"NDI=") } } }'
27 # mongo 'test' --eval 'db.entries.find({"ns.name":"test_pfl"})'"
28 \blacksquare \{ "ns" : [ {"name" : "test pfl", "xattrs" : { "path" : "/test pfl" } } ],
29 "xattrs" : { 
30 "begin" : [ 0, 1048576 ], "comp_flags" : [ 16, 0 ], 
31 "end": [1048576, -1], "fid": BinData(0, "BAQAAAIAAACUAAAAAAAAAA=="),
32 "flags" : 0, "gen" : 3, "mdt_index" : 0, "ost" : [ 2, 3, -1 ], 
33 "pattern" : [ 0, 0 ], "pool" : [ "", "" ], 
34 "stripe_count" : [ 2, 1 ], "stripe_size" : [ 1048576, 1048576 ] } }'
```
N ROCK

## What's new since last year ? (3)

- Developments done for a new backend for the European project  $\blacksquare$  TO-JEN
- Based on a component developed in it, the Hestia object store
- Includes:
	- A new backend for **librobinhood**
	- A new tool for query and filtering, **rbh-iosea-find**

LE SERVICE

## What's new since last year ? (4)

- A new retention feature
- Allows one to set an expiration date on files by using an extended attribute
- Support:
	- An absolute expiration date
	- A relative expiration date, based on the maximum between the access and modify time of the file
	- An infinite retention date
- Tied to the Lustre backend currently, but will be changed in the future
- Can be queried by using the **expired** and **expired-at** filters of **rbh-lfind**
- The **expired-at** can also check for entries that expire before or after the given date

W W

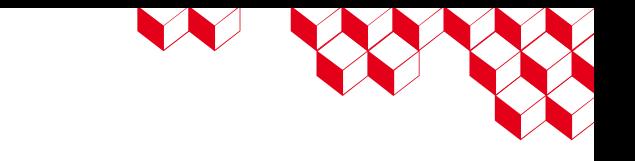

## Example of the retention feature

```
1 # ls -color test_dir
2 fileA
3 fileB
4 fileC
6 # now=$(date +%s)
7 # setfattr –n user.expires –v $((now - 30)) test_dir/fileA
8 # setfattr –n user.expires –v inf test_dir/fileB
9 # setfattr –n user.expires –v +30 test_dir/fileC
11 # rbh-sync rbh:lustre:test_dir rbh:mongo:test
12 # rbh-lfind rbh:mongo:test -expired
13 /fileA
15 # rbh-lfind rbh:mongo:test –expired-at inf
16 /fileB
18 # rbh-lfind rbh:mongo:test –expired-at -$(date +%s --date='1 hour')
19 /fileA
20 /fileC
22 # rbh-lfind rbh:mongo:test –expired-at +$(date +%s --date='10 seconds')
23 /fileC
25 # sleep 120
26 # rbh-lfind rbh:mongo:test –expired
27 /fileA
28 /fileC
```
cea

## Some early benchmarks

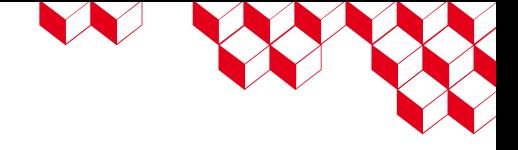

- 2 million inodes synchronised
- CentOS Linux release 8.4.2105
- Lustre 2.12.9, Robinhood-lustre 3.1.7
- Same material

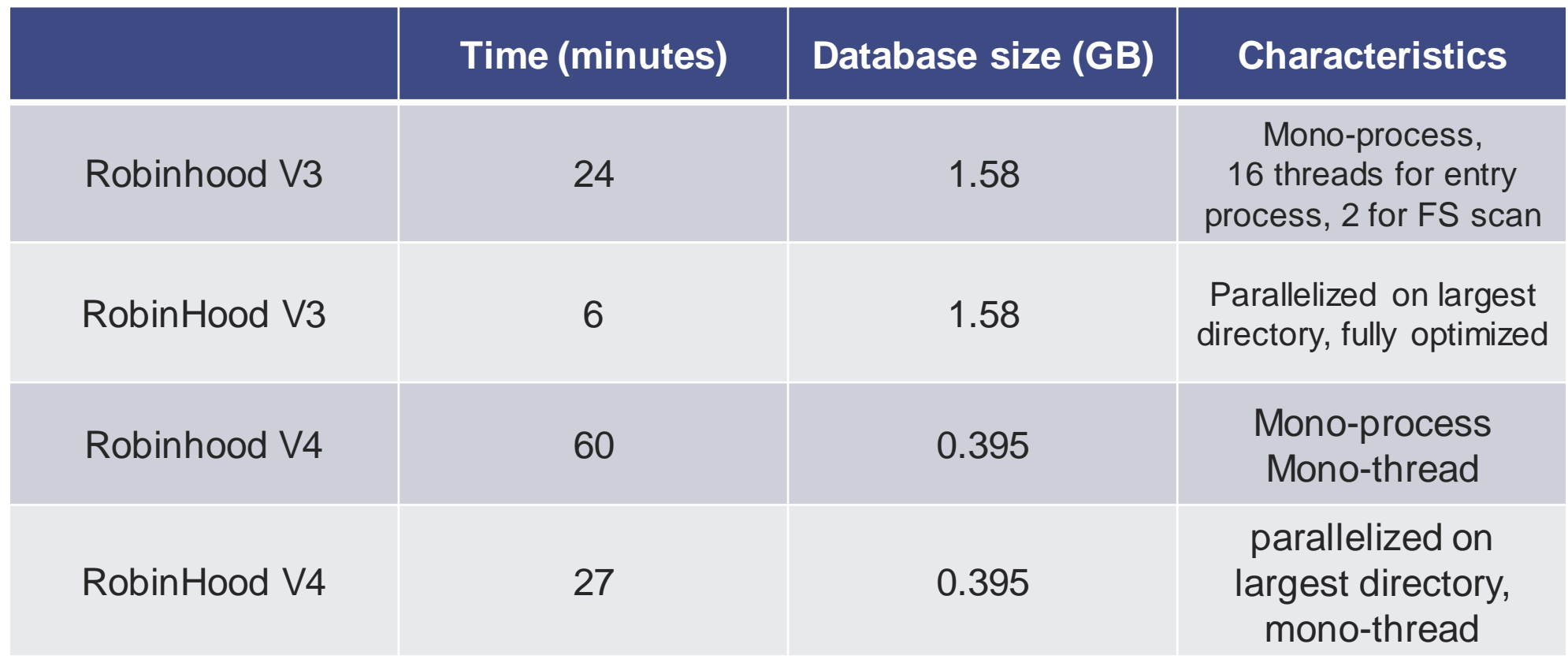

## What's next ?

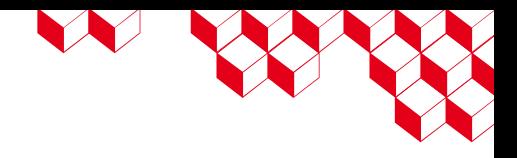

- Finish the deduplication in **rbh-fsevents**
- Acknowledgement of events in **rbh-fsevents**
- Pre-production tests of the tools on our systems during 2023/2024
- The **rbh-report** tool to retrieve general information about a filesystem
- Improved synchronization by using **MPIFileUtils**
- More filters for the different **rbh-find** tools

## Want to help with the development ?

- Projects have been moved on Github:
	- From one project per tool to one project for the suite
	- The address is:<https://github.com/robinhood-suite/robinhood4>
	- Reviews done on Gerrithub
- Some patches in review:
	- <https://review.gerrithub.io/c/robinhood-suite/robinhood4/+/557610>
		- First patch of the deduplication stack, documentation of the process
	- <https://review.gerrithub.io/c/robinhood-suite/robinhood4/+/1167917>
		- Fix a bug with **rbh-sync** branching function
- Feel free to install the suite and test it out for yourself, any feedback in appreciated!

WW

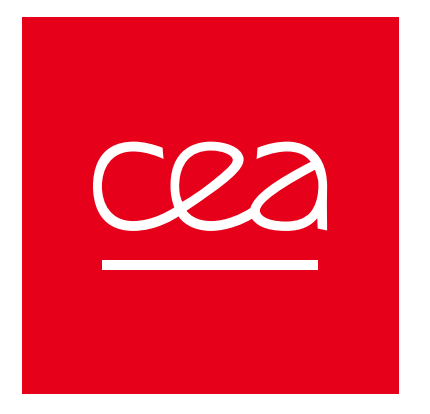

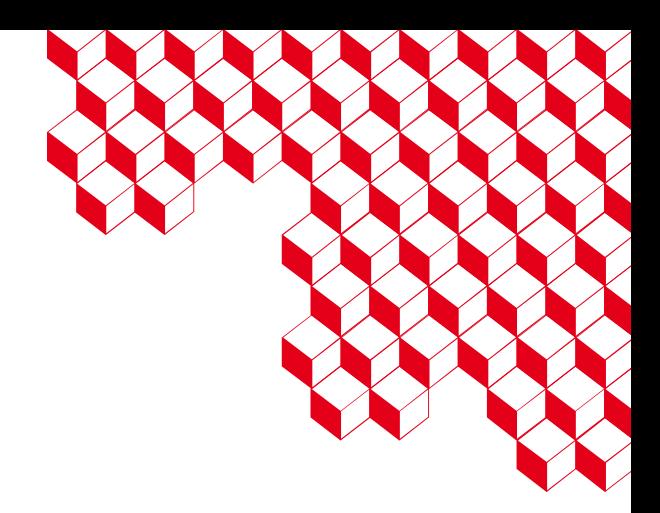

# Thanks for your attention

**RobinHood v4 progress report Yoann Valeri**

Commissariat à l'énergie atomique et aux énergies alternatives – [www.cea.fr](http://www.cea.fr/)

Software stack developer at CEA yoann.valeri@cea.fr

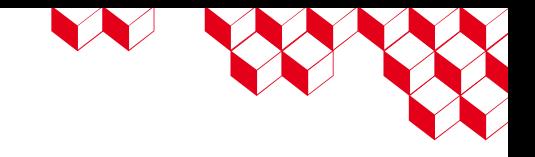

## Why a version 4 for RobinHood?

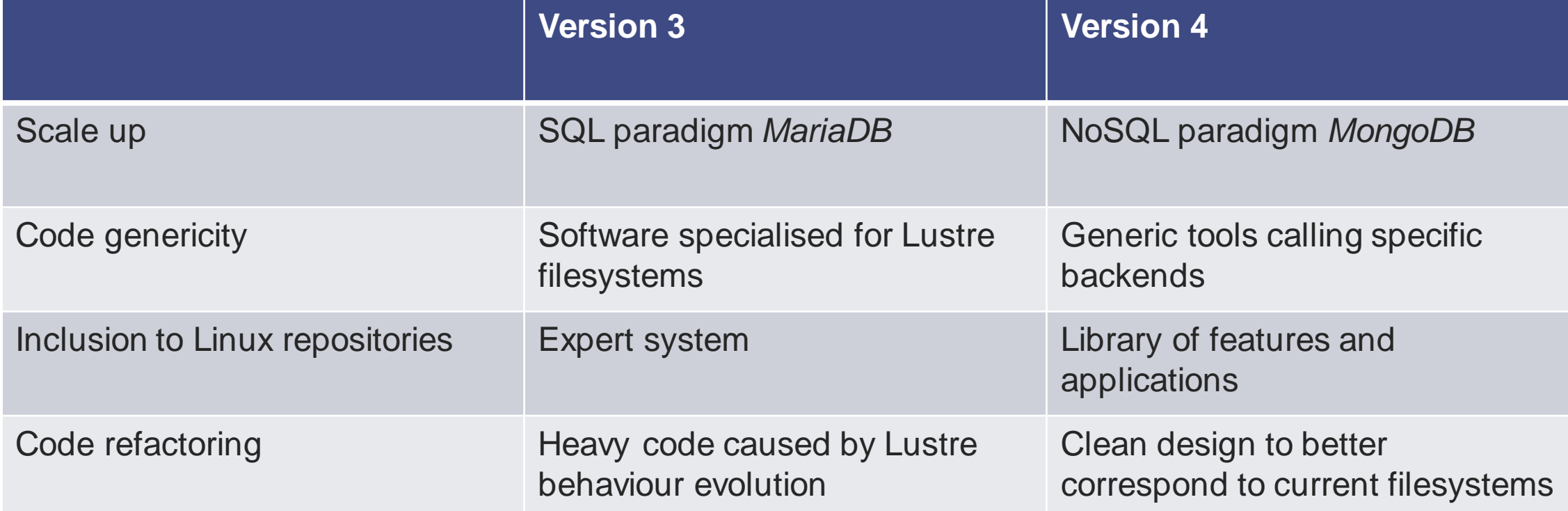